## МУНИЦИПАЛЬНОЕ БЮДЖЕТНОЕ ДО-ШКОЛЬНОЕ ОБРАЗОВАТЕЛЬНОЕ УЧРЕЖ-ДЕНИЕ «ДЕТСКИЙ САД № 63» ОБЩЕРАЗВИВАЮЩЕГО ВИДА 656008, РФ, Алтайский край, г. Барнаул, ул. Гоголя 240а ИНН: 2225043279, КПП: 222501001, OFPH: 1032202260452 e-mail: mbdou.kid63@barnaul-obr.ru тел.65-14-77 Исх.№ 200 от 05.10.2017

Министерство образования и науки Алтайского края

Отдел государственного контроля и надзора в области образования

Отчет

2017г. № 109, выданного Министерством образования и науки Алтайского об исполнении предписания от « 07 » апреля

края

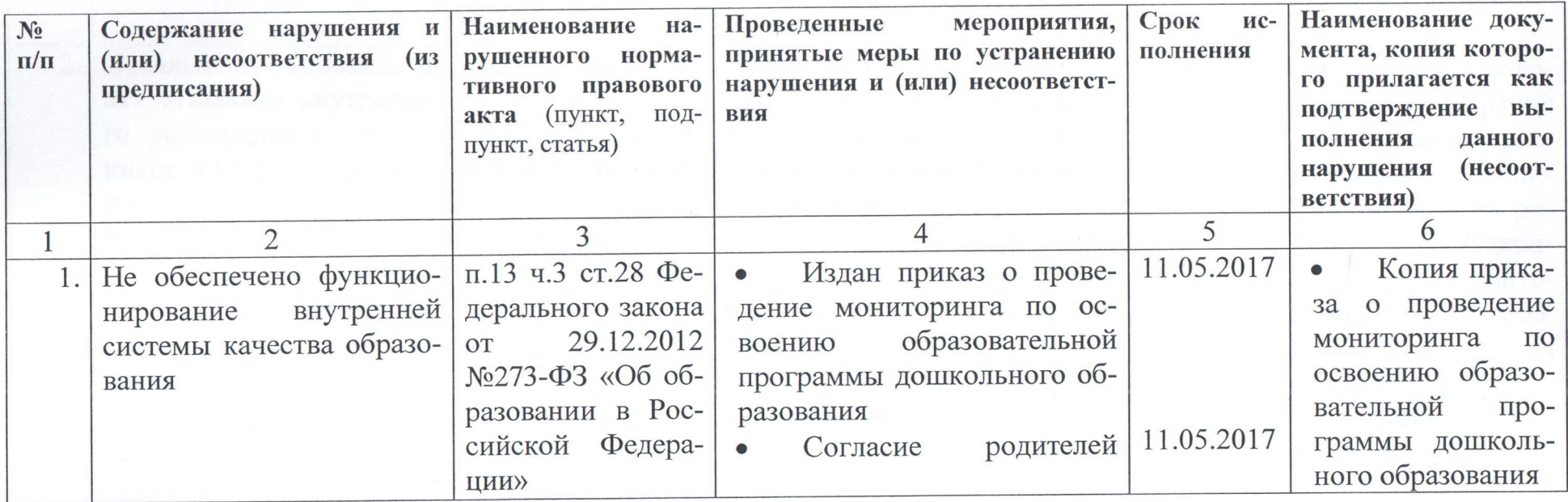

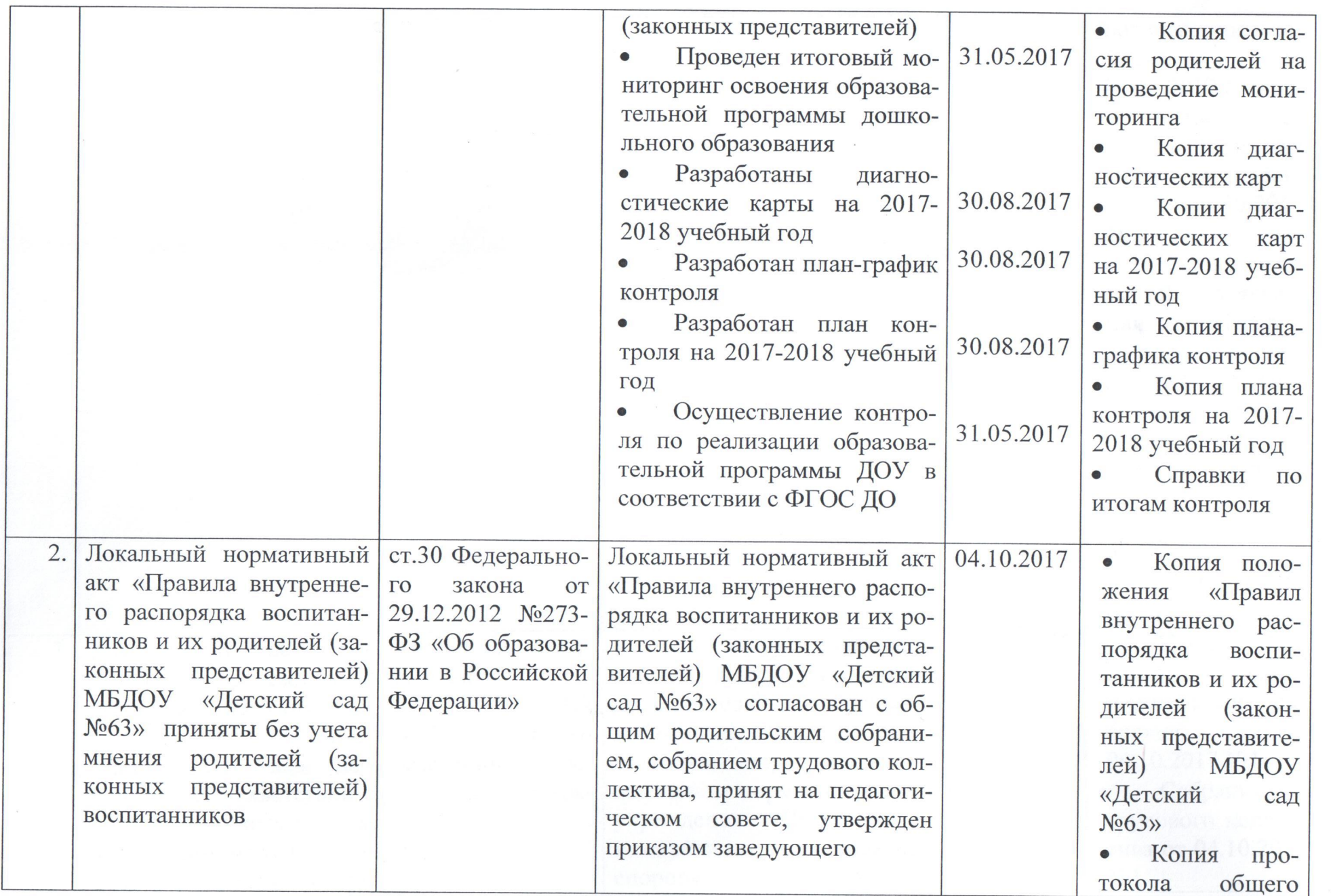

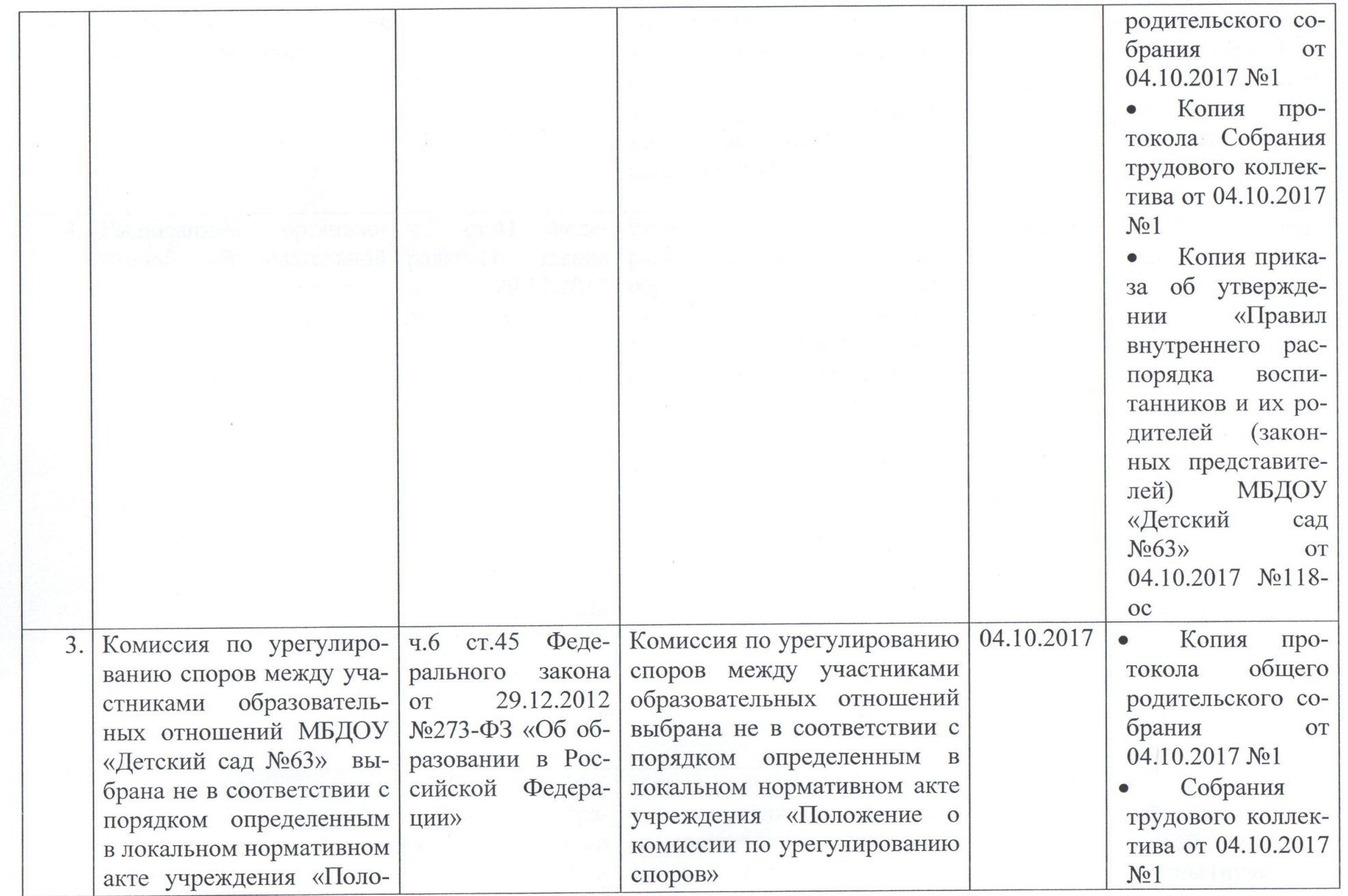

 $\mathcal{A}$ 

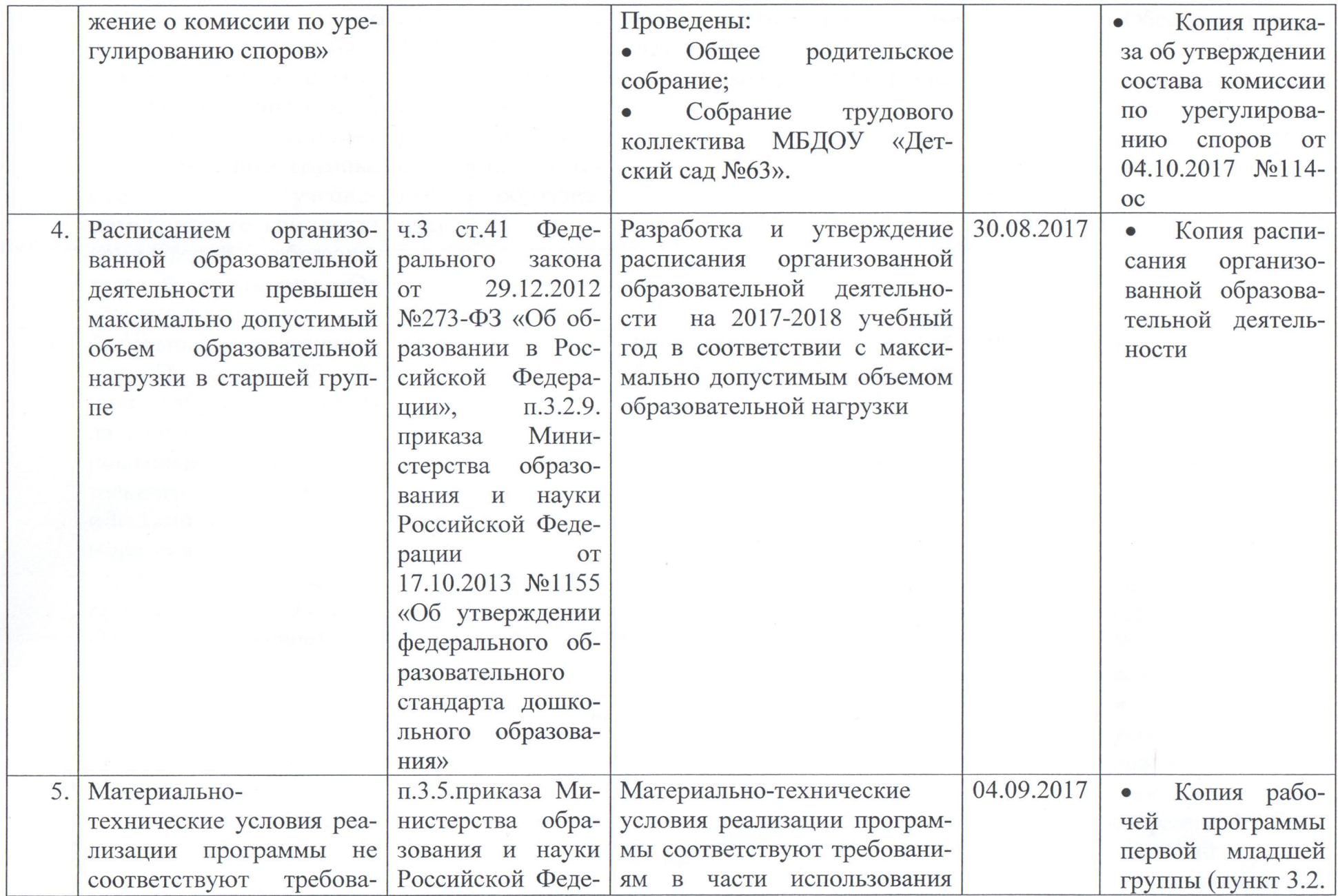

 $\mathbf{r}$ 

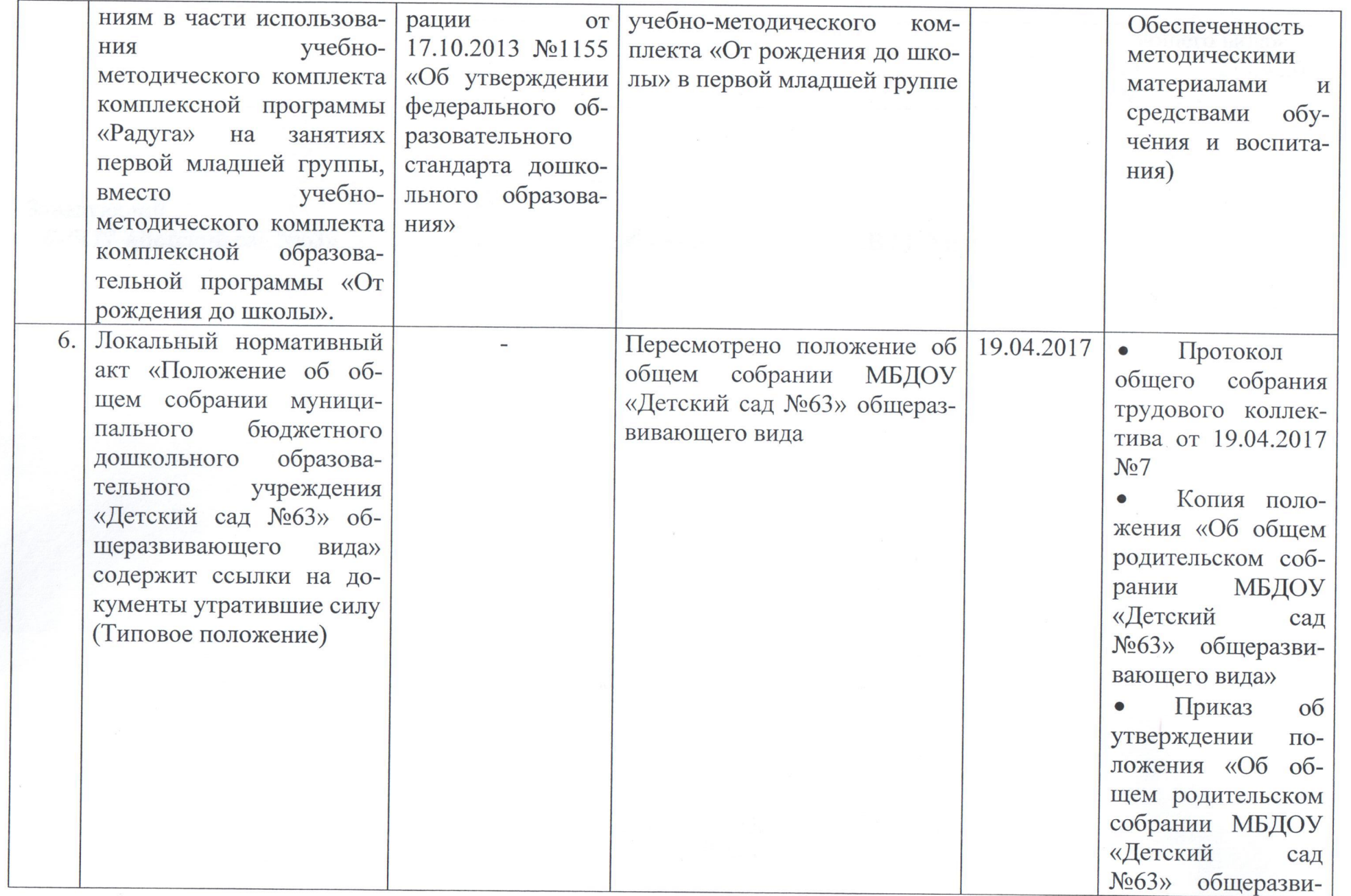

 $\sim$ 

 $\mathbf{X}$ 

вающего вида» 21.04.2017 **OT** No29/2-oc Заведующий<br>МБДОУ «Детский сад №63» В.М. Хиль  $\mathbb{Z}/50$